**สารบัญ หนา** กิตติกรรมประกาศ ค บทคัดยอภาษาไทย ง บทคัดยอภาษาอังกฤษ ฉ สารบัญตาราง ญ สารบัญรูป ฏ ำเทที่ 1 บทบำ 1.1 ความสําคัญและความเปนมาของปญหา 1 1.2 วัตถุประสงคของการศึกษา 2 ้ 1.3 ประโยชน์ที่ได้รับจากการศึกษา 1.4 แผนดำเนินการ ขอบเขต และวิธีการศึกษา 1.5 เครื่องมือที่ใชในการศึกษา 4 1.6 นิยามศัพท 5  $1.7$  สถานที่ใช้ในการคำเนินการศึกษาและรวบรวมข้อมูล  $\leq 5$ บทที่2 เอกสารและงานวจิัยที่เกี่ยวของ 7 2.1 ระบบสํารองที่นั่งอะมาดิอุสในประเทศไทย 7 2.2 ทฤษฎีเกี่ยวกับข้อมูล 2.3 แนวคิดเกี่ยวกับระบบสารสนเทศ 2.4 ระบบสารสนเทศเพื่อการจัดการ 2.5 การออกแบบฐานข้อมูล (Database Design Methodology)  $2.6$  พี เอช พี (PHP – Professional Home Page) ภาษาสคริปต์สำหรับ เขียนโปรแกรมความเปนมาของภาษา PHP 15  $2.7$  งานวิจัยที่เกี่ยวข้อง  $17$ บทที่3 การศึกษาและการวิเคราะหระบบงานปจจุบัน 19 3.1 การให้บริการลูกค้าของแผนกบริการลูกค้า บริษัทไทย-อะมาดิอุส เซาทอีสตเอเชียจํากดั 19

### **สารบัญ(ตอ)**

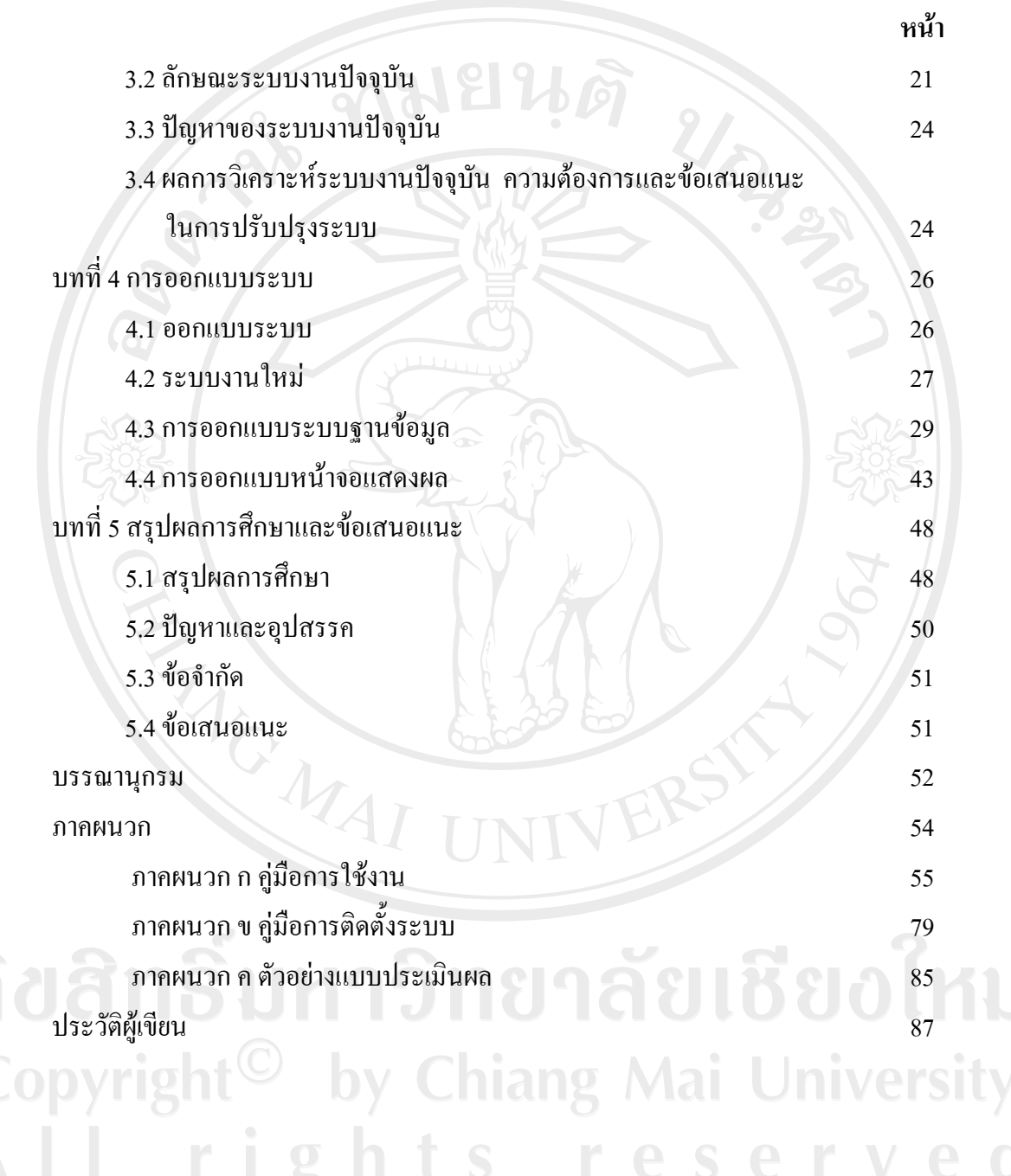

 $\bar{a}$ 

### **สารบัญตาราง**

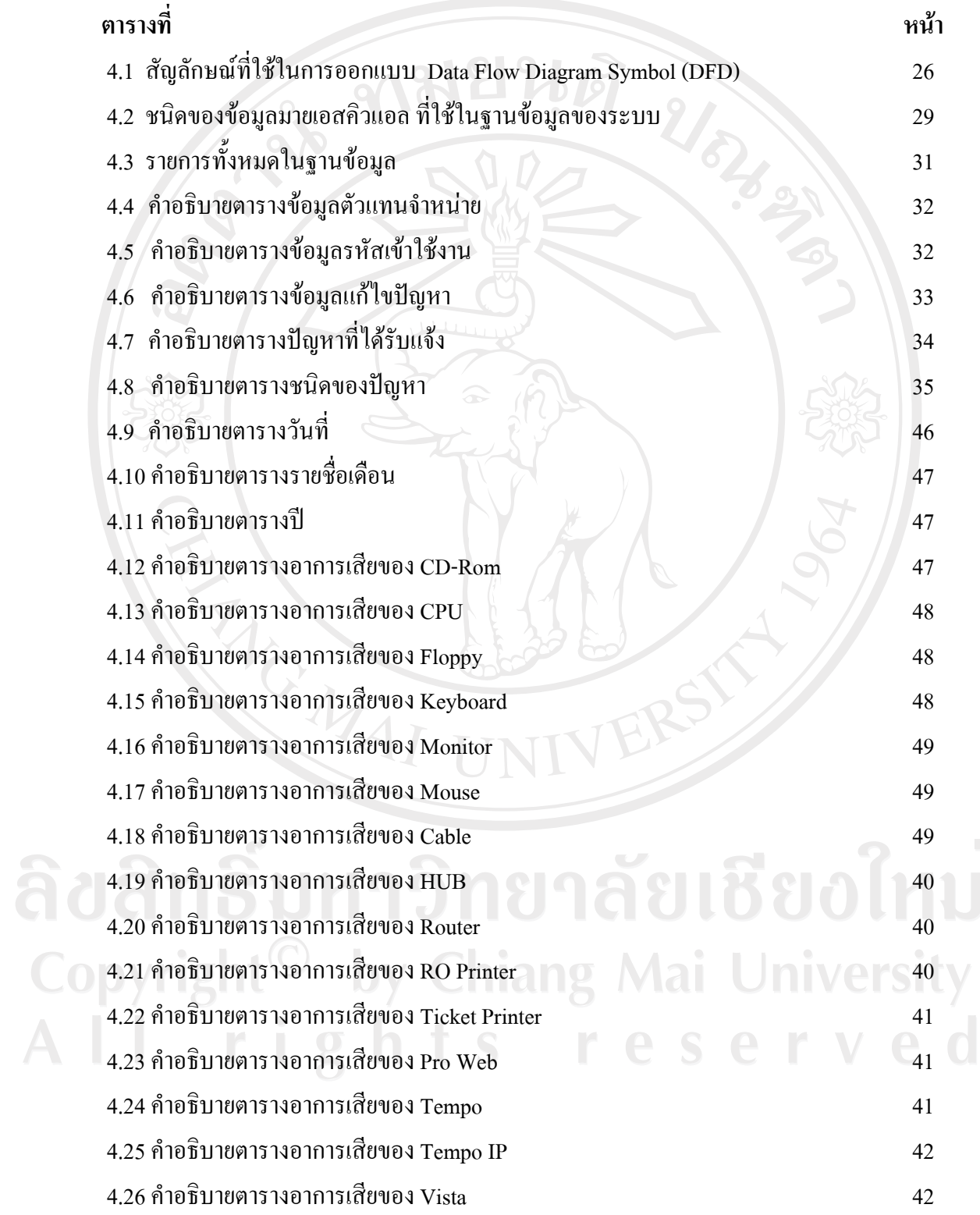

 $\bar{a}$ 

### **สารบัญตาราง(ตอ)**

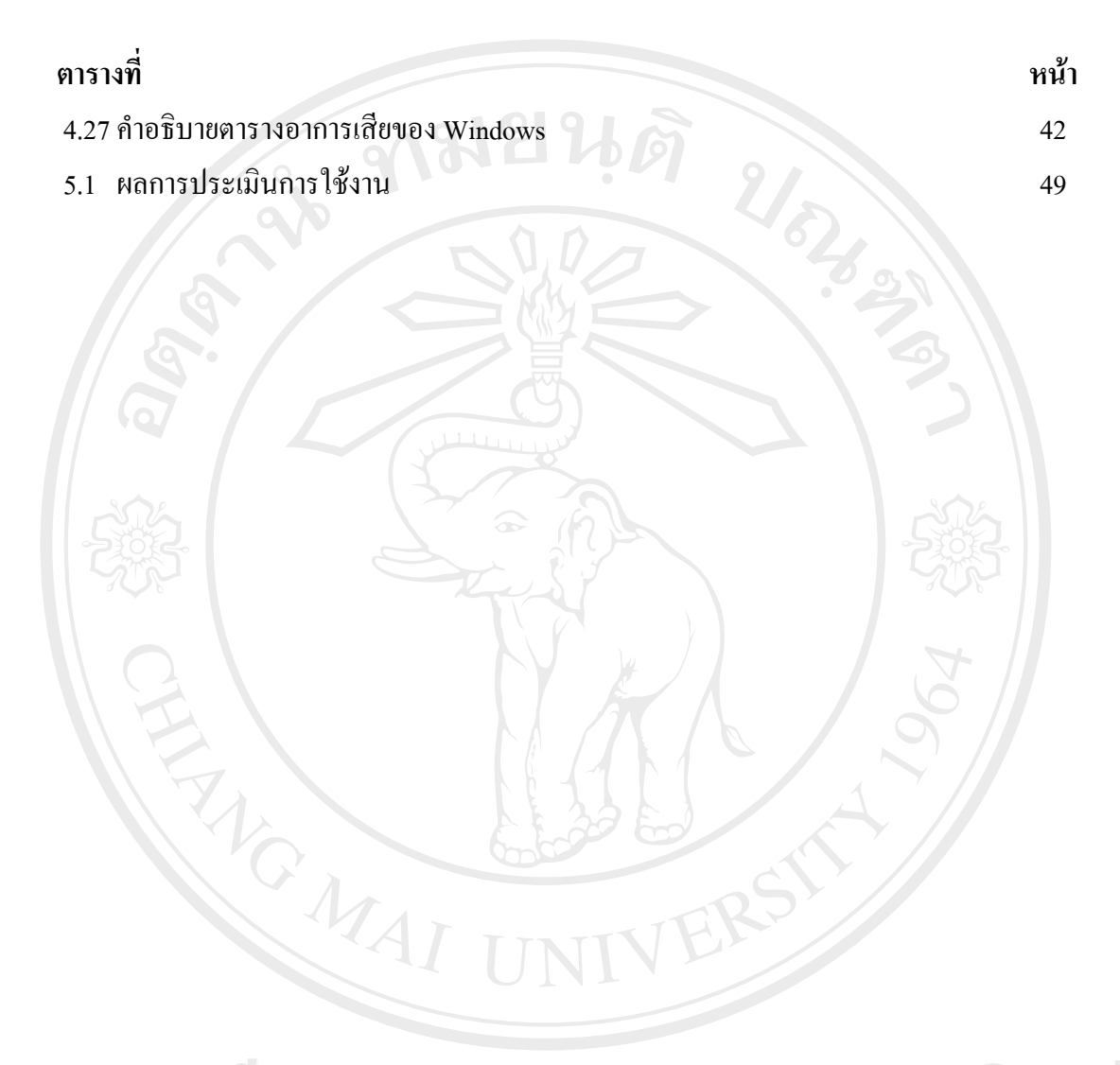

ลิขสิทธิ์มหาวิทยาลัยเชียงใหม่ Copyright<sup>©</sup> by Chiang Mai University All rights reserved

# **สารบัญรูป**

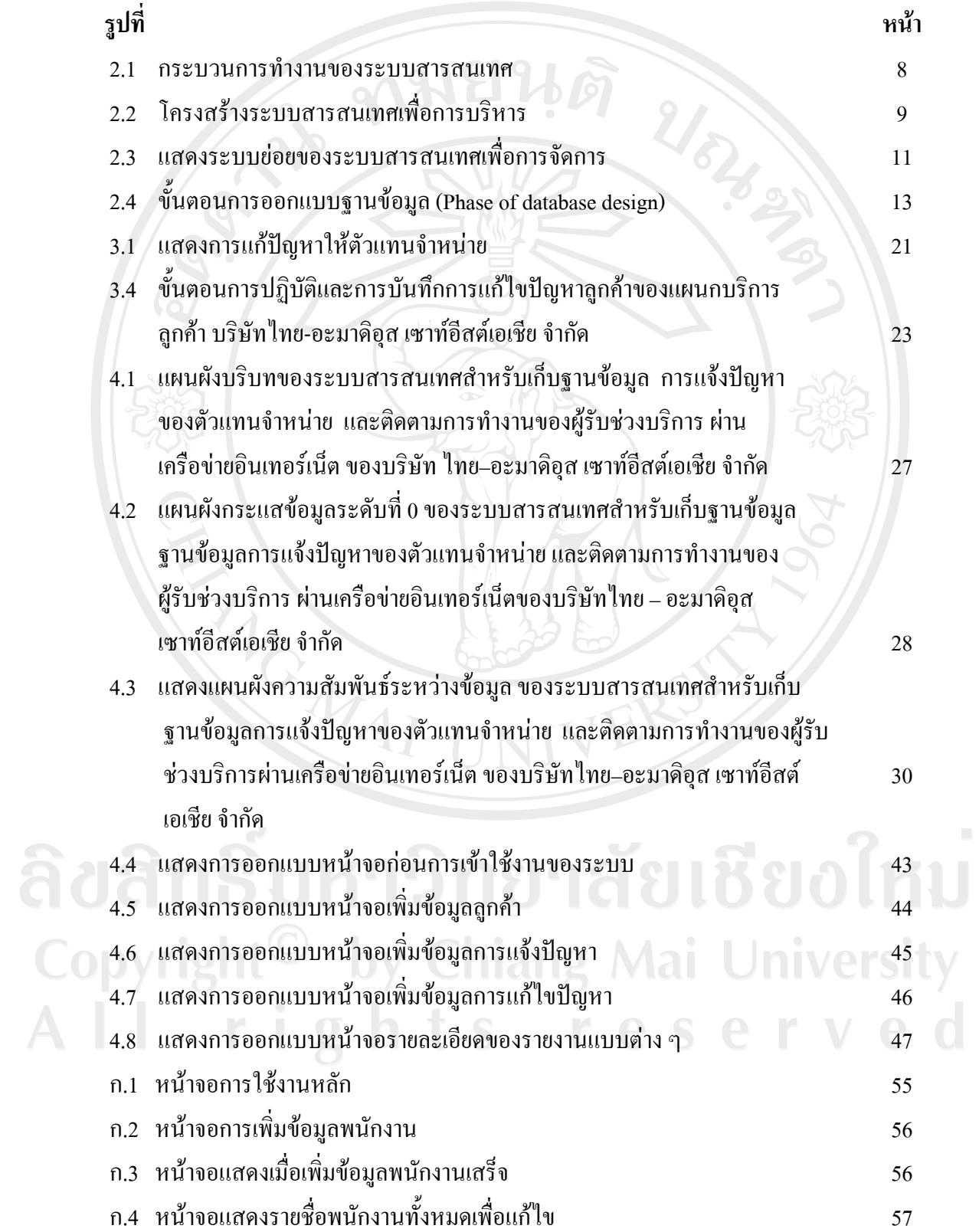

# **สารบัญรูป(ตอ)**

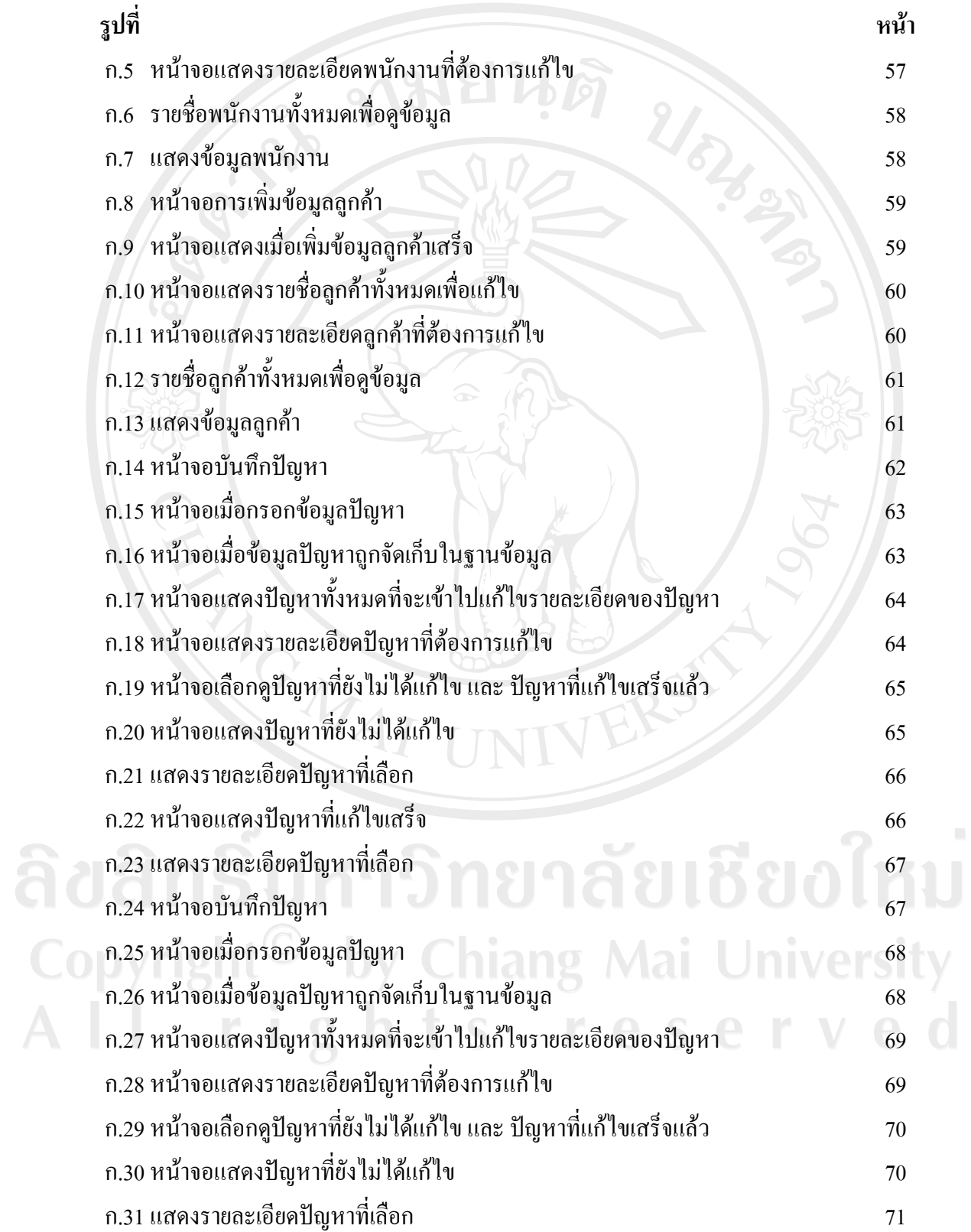

# **สารบัญรูป(ตอ)**

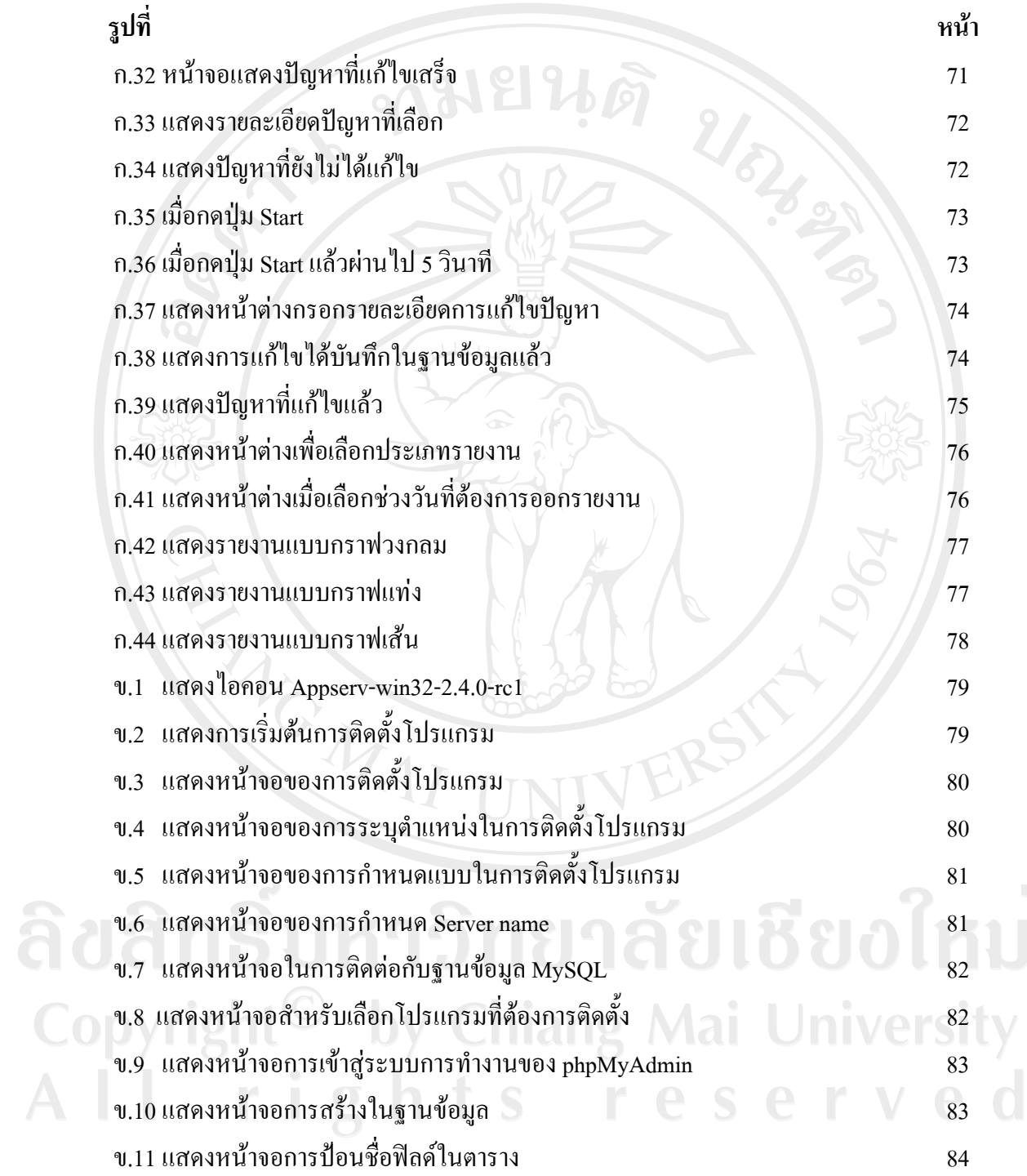

 $\bar{a}$